# Form Programming

### Add a new Playlist

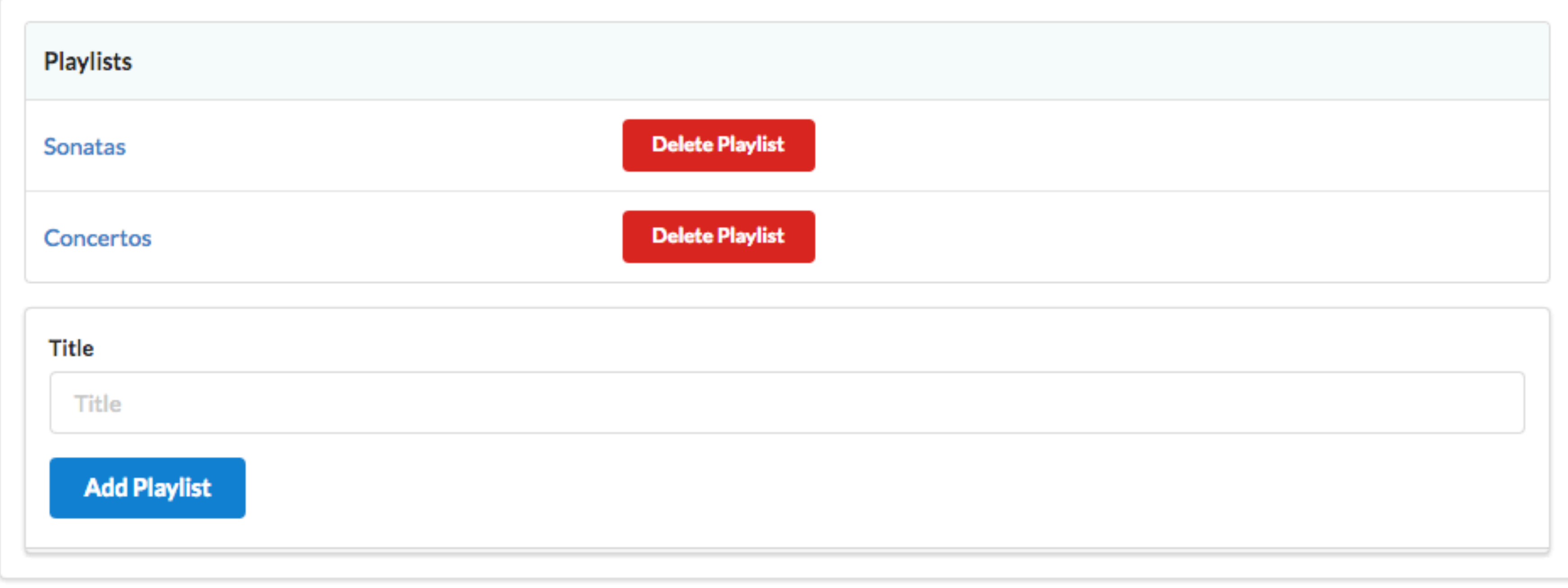

# Form to Add a Playlist

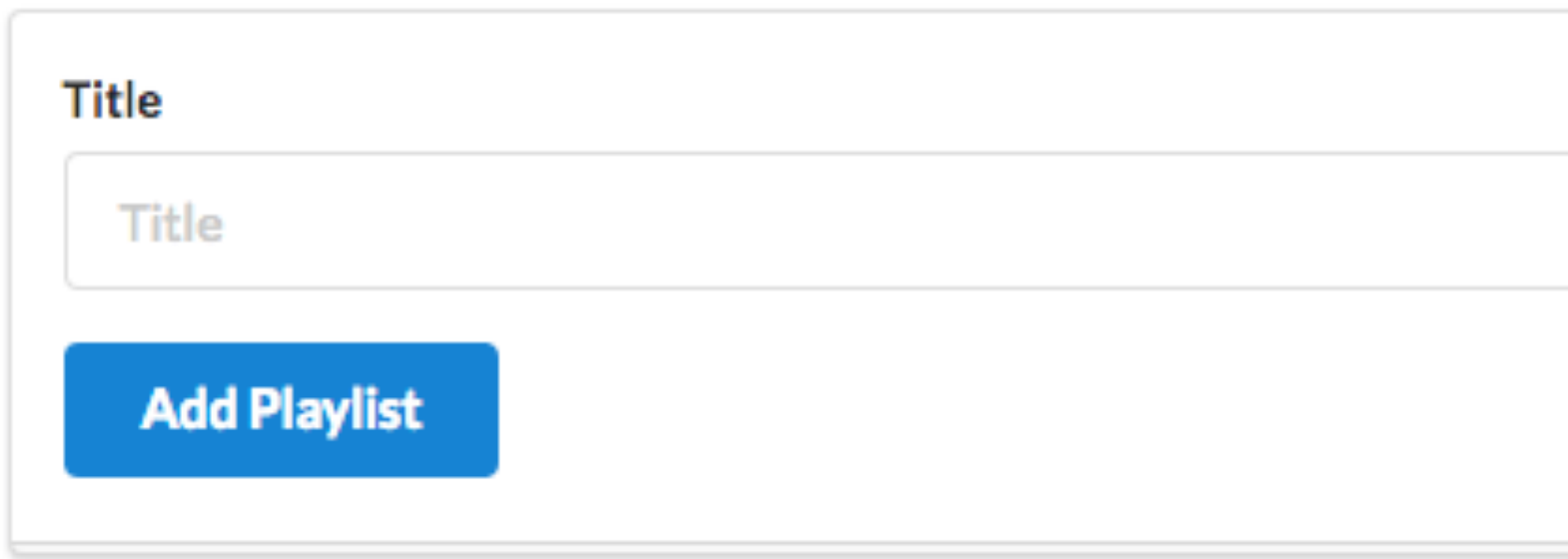

<**form class="ui stacked segment form" action="/dashboard/addplaylist" method="POST"**>

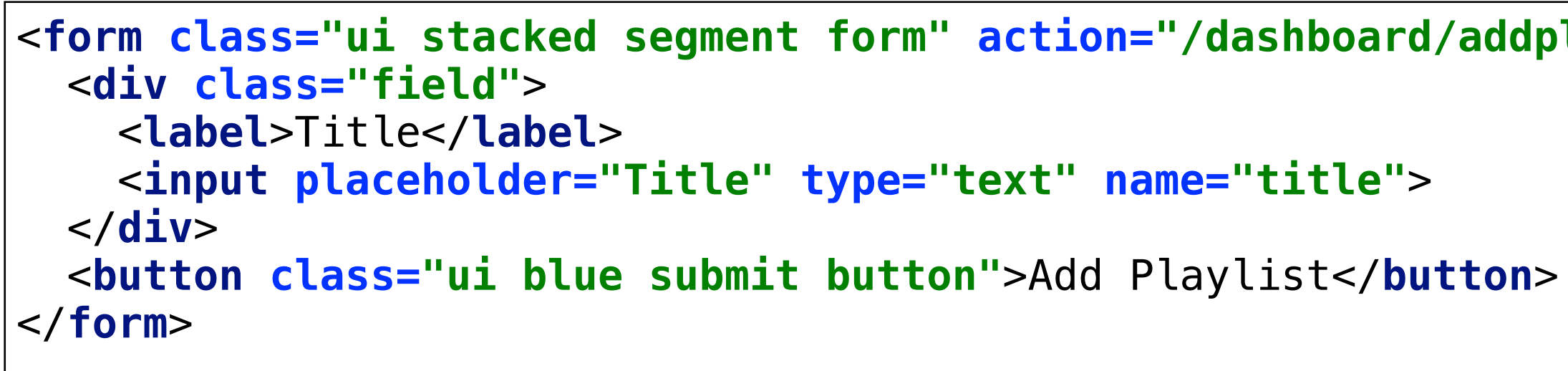

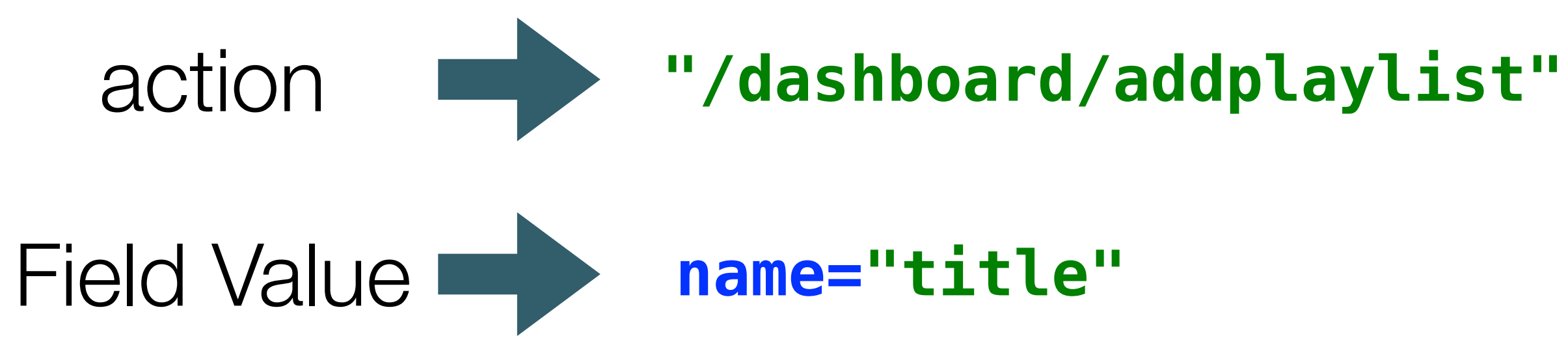

router.post(**'/dashboard/addplaylist'**, dashboard.addPlaylist);

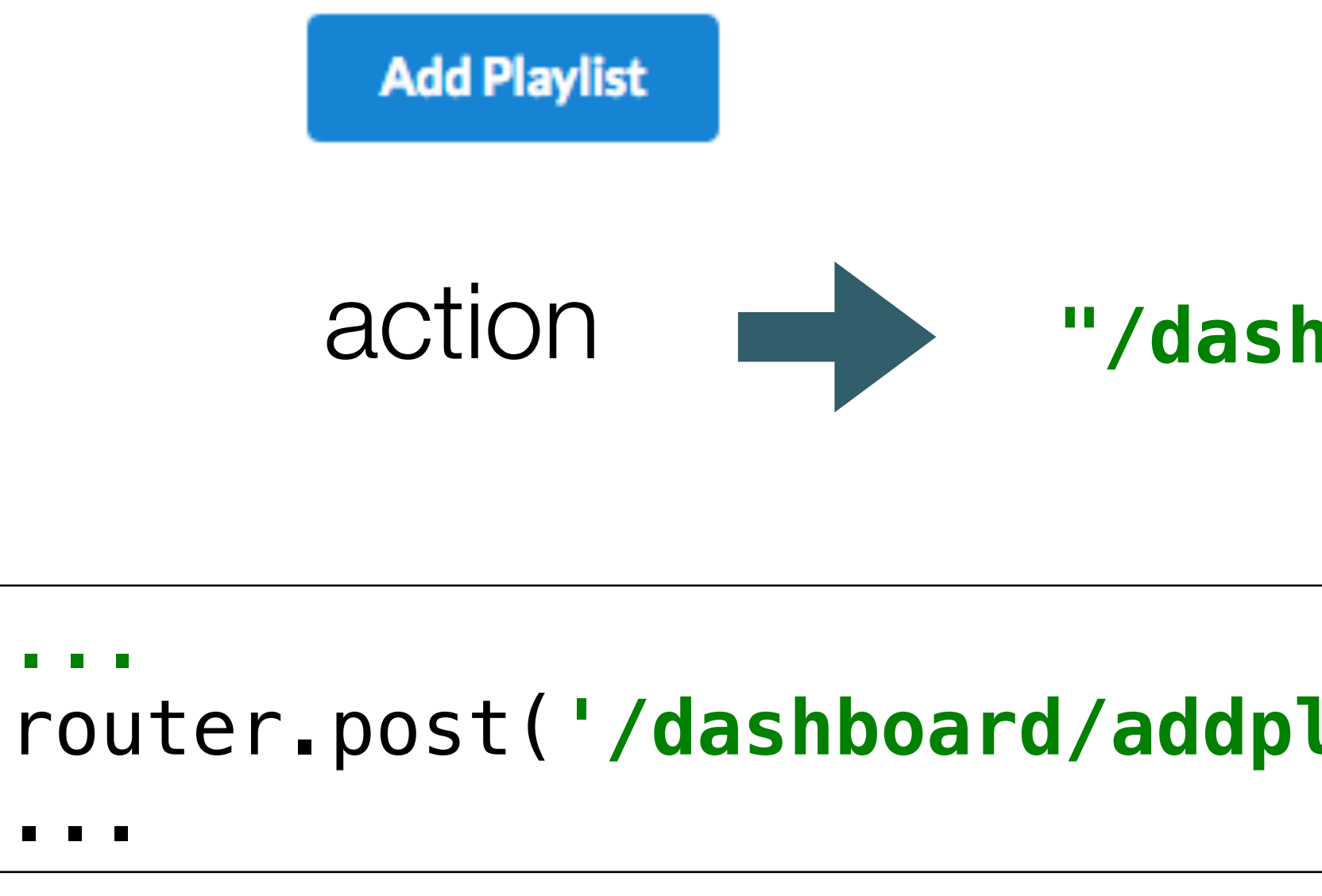

Router matches to action to a controller method

This method will be called when the 'Submit' button is pressed

**"/dashboard/addplaylist"**

```
const dashboard = {
   ...
   addPlaylist(request, response) { 
     const newPlayList = {
       id: uuid(),
       title: request.body.title,
       songs: [],
     };
     playlistStore.addPlaylist(newPlayList); 
     response.redirect('/dashboard');
  },
};
```
### controller method to create a new playlist

### **...**  ...

```
 addPlaylist(request, response) { 
   const newPlayList = {
     title: request.body.title,
```
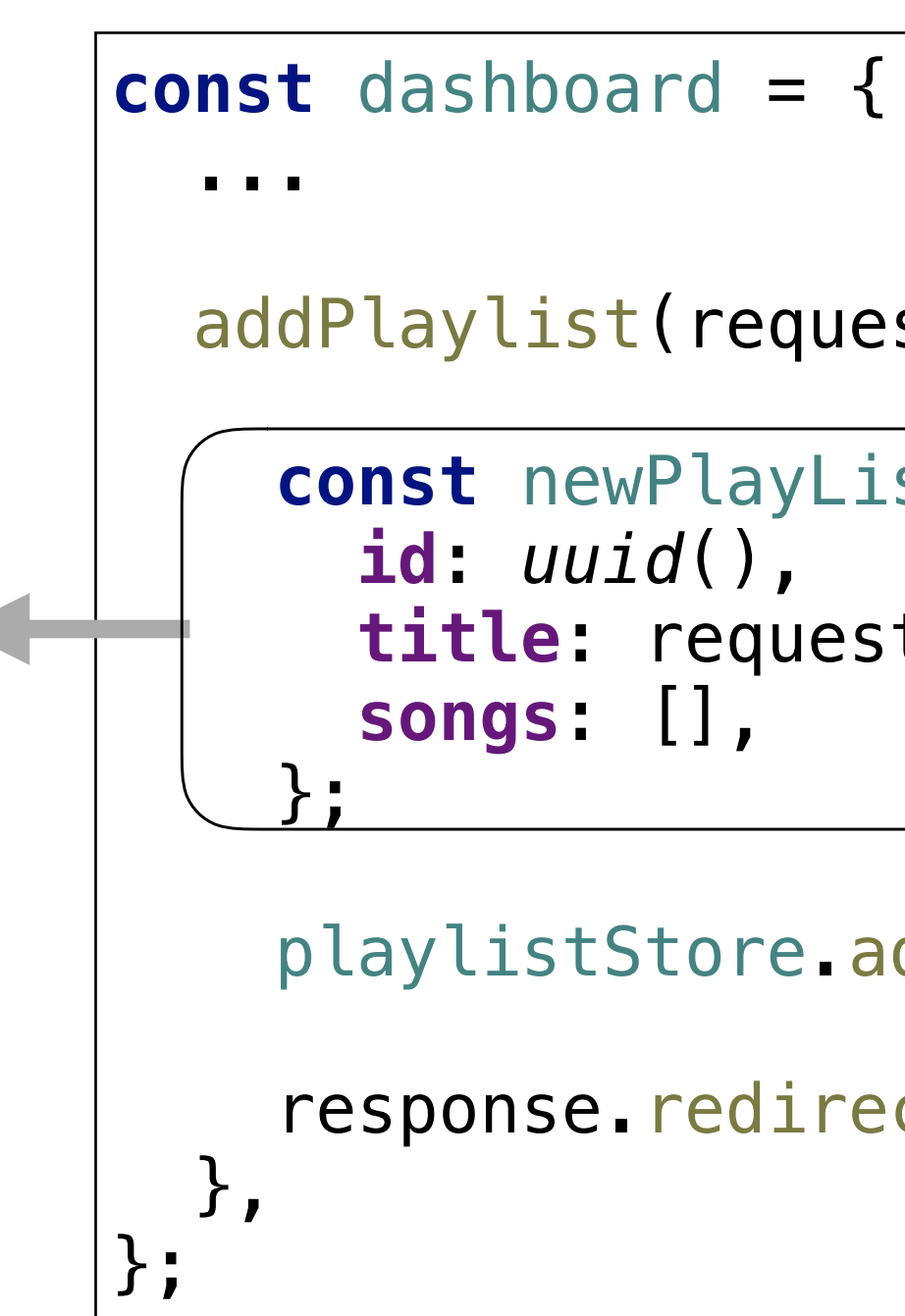

playlistStore.addPlaylist(newPlayList);

```
 response.redirect('/dashboard');
```
# Create a playlist object containing

- unique id
- title submitted in request
- empty songs array

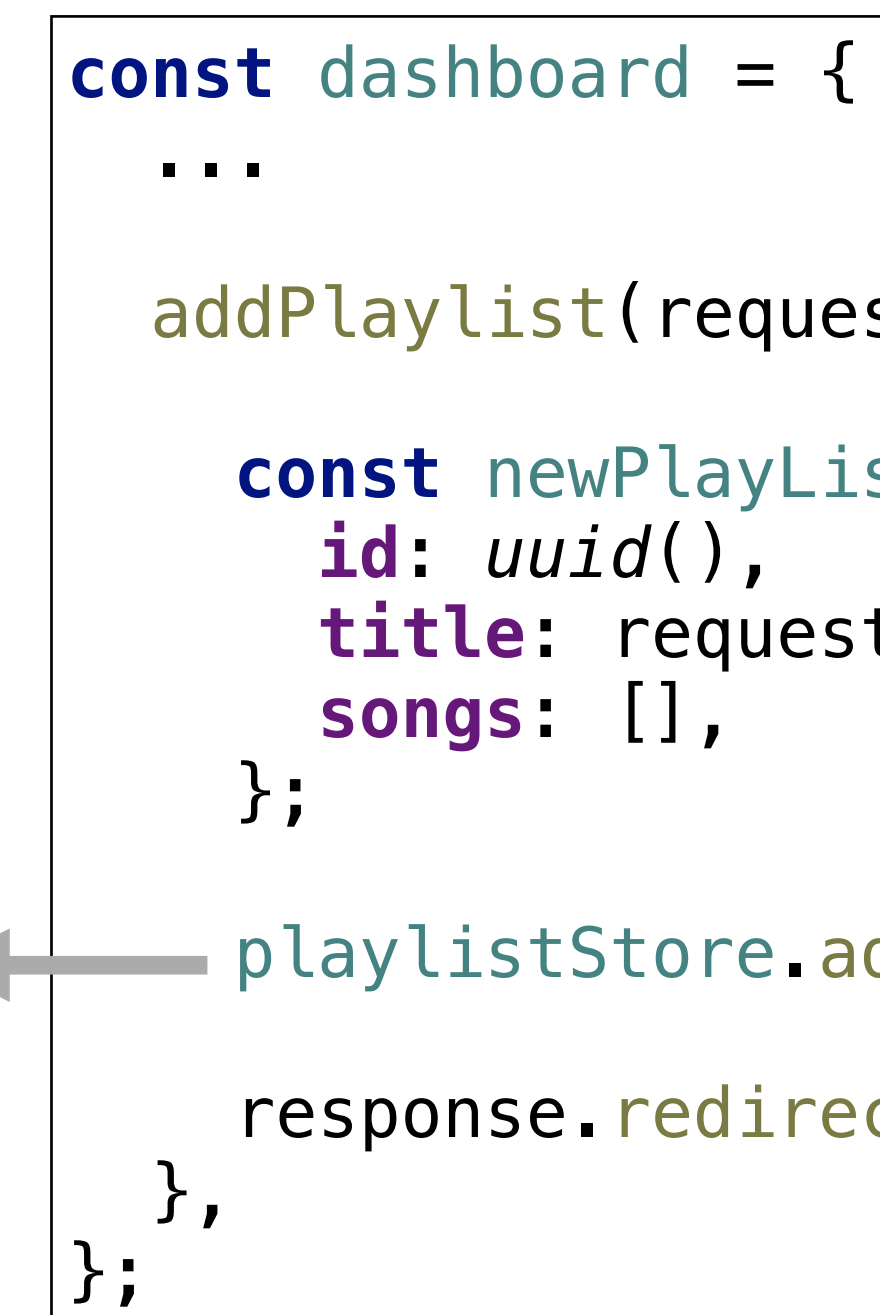

```
 addPlaylist(request, response) { 
   const newPlayList = {
     title: request.body.title,
  playlistStore.addPlaylist(newPlayList); 
   response.redirect('/dashboard');
```
### add the new playlist in the store

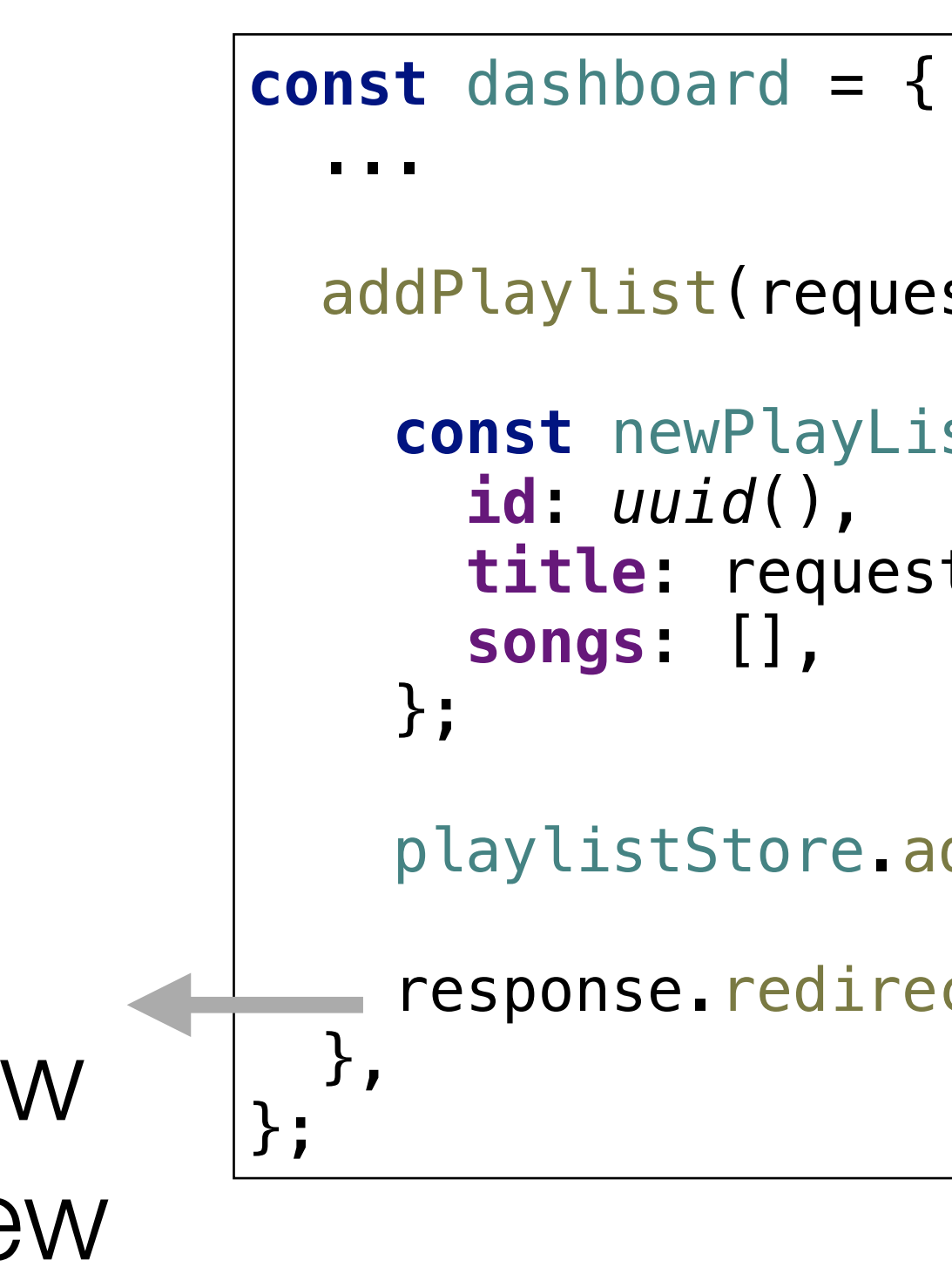

```
 addPlaylist(request, response) { 
   const newPlayList = {
     title: request.body.title,
   playlistStore.addPlaylist(newPlayList); 
   response.redirect('/dashboard');
```
Refresh the Dashboard (which will now contain the new playlist)

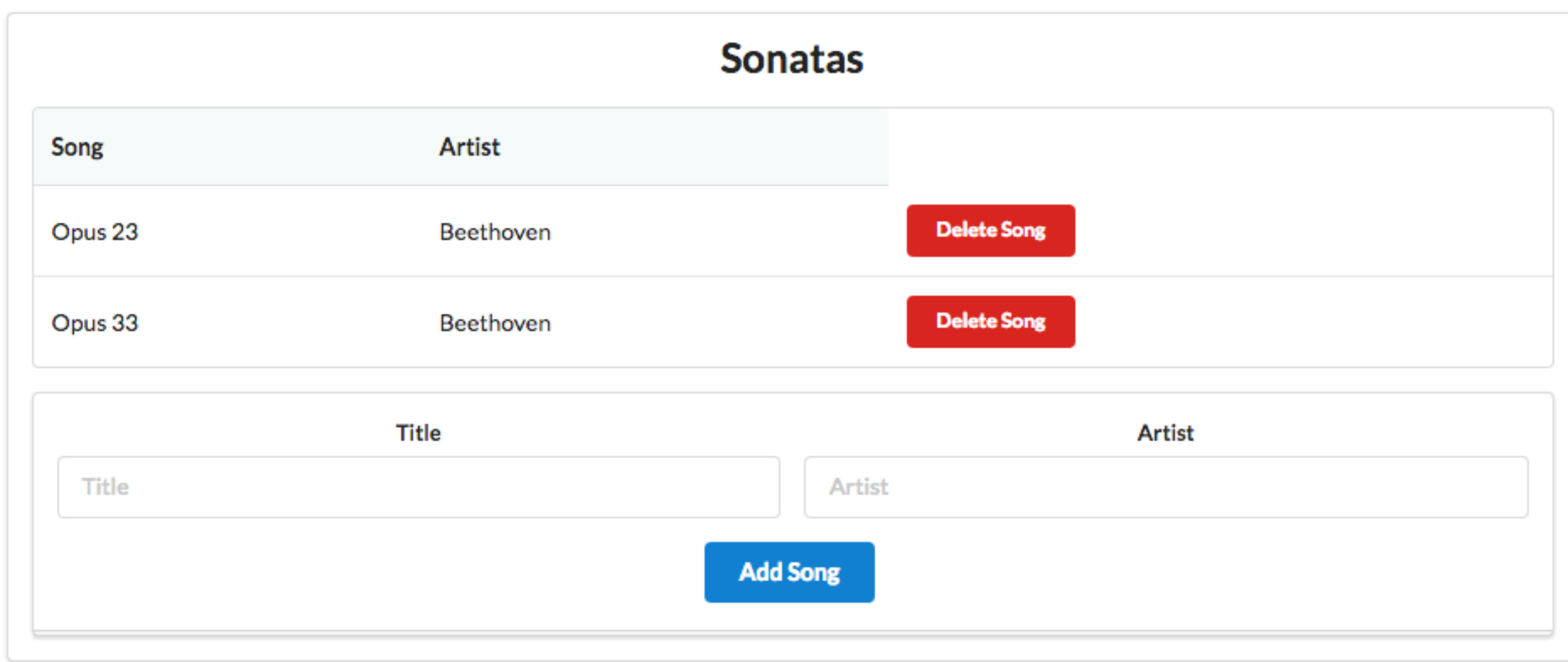

### Add a new Song

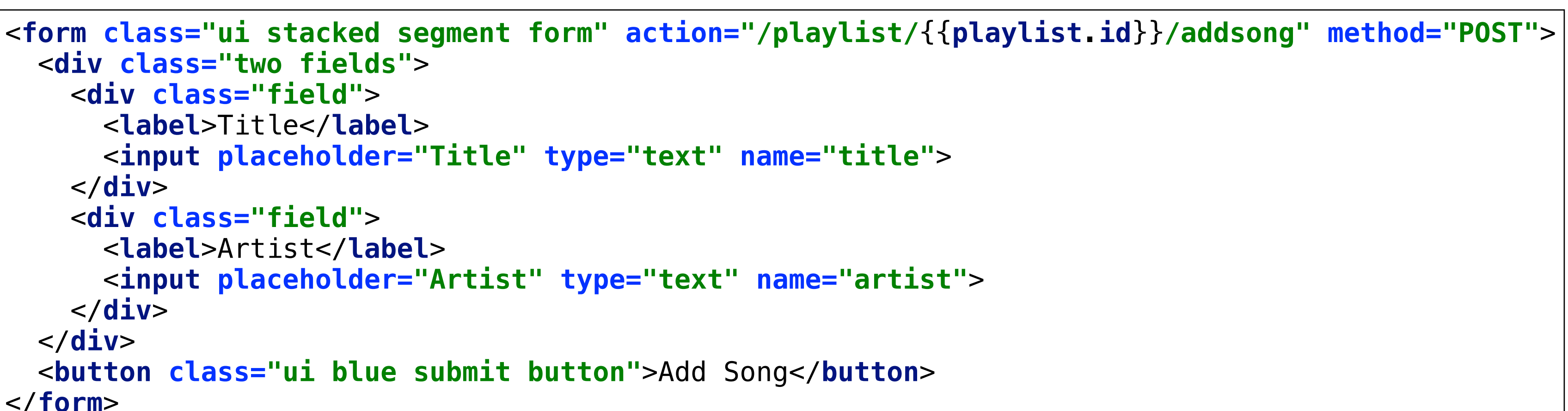

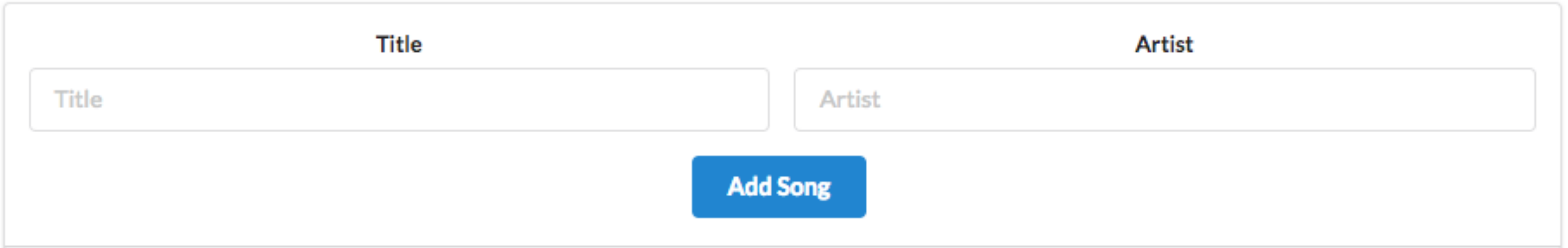

```
 <div class="two fields">
     <div class="field">
       <label>Title</label>
       <input placeholder="Title" type="text" name="title">
     </div>
     <div class="field">
      <label>Artist</label>
       <input placeholder="Artist" type="text" name="artist">
     </div>
   </div>
   <button class="ui blue submit button">Add Song</button>
</form>
```
### action **"/playlist/**{{**playlist**.**id**}}**/addsong"**

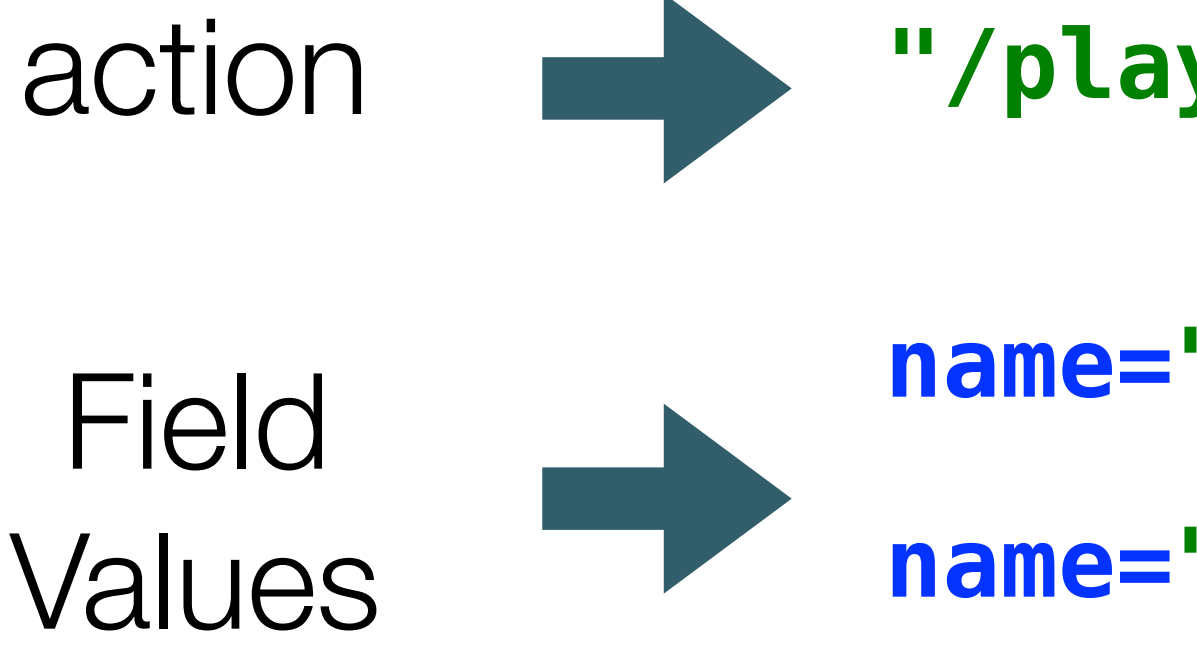

- **name="title"**
- **name="artist"**

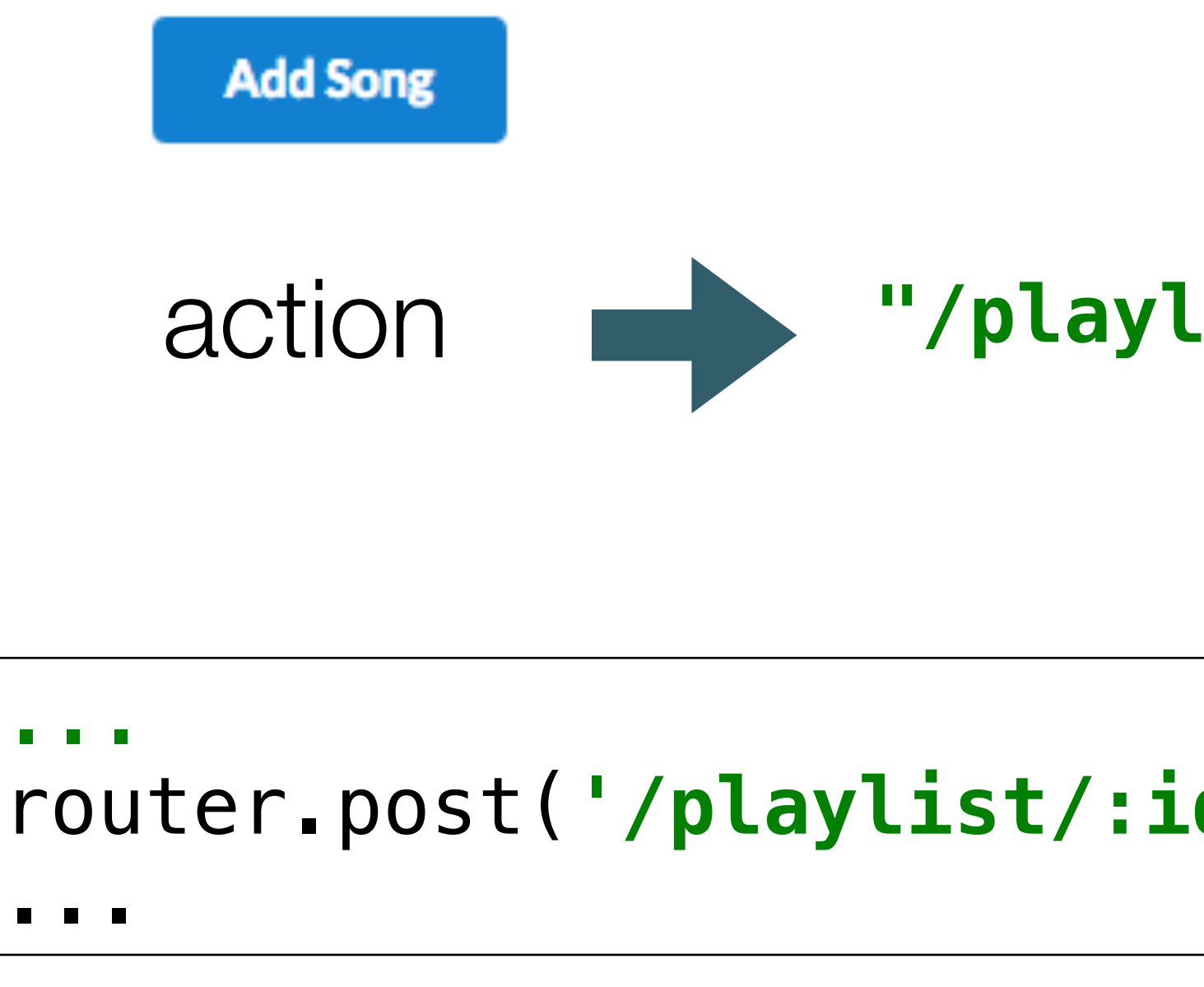

router.post(**'/playlist/:id/addsong'**, playlist.addSong);

### action **"/playlist/**{{**playlist**.**id**}}**/addsong"**

Router matches to action to a controller method

This method will be called when the 'Submit' button is pressed

The action contains the id of the playlist to which the song is to be added

```
const playlist = {
   ...
   addSong(request, response) {
    const playlistId = request.params.id;
     const playlist = playlistStore.getPlaylist(playlistId);
     const newSong = {
       id: uuid(),
       title: request.body.title,
       artist: request.body.artist,
     };
     playlistStore.addSong(playlistId, newSong);
     response.redirect('/playlist/' + playlistId);
  },
};
```
# Recover playlist id from request

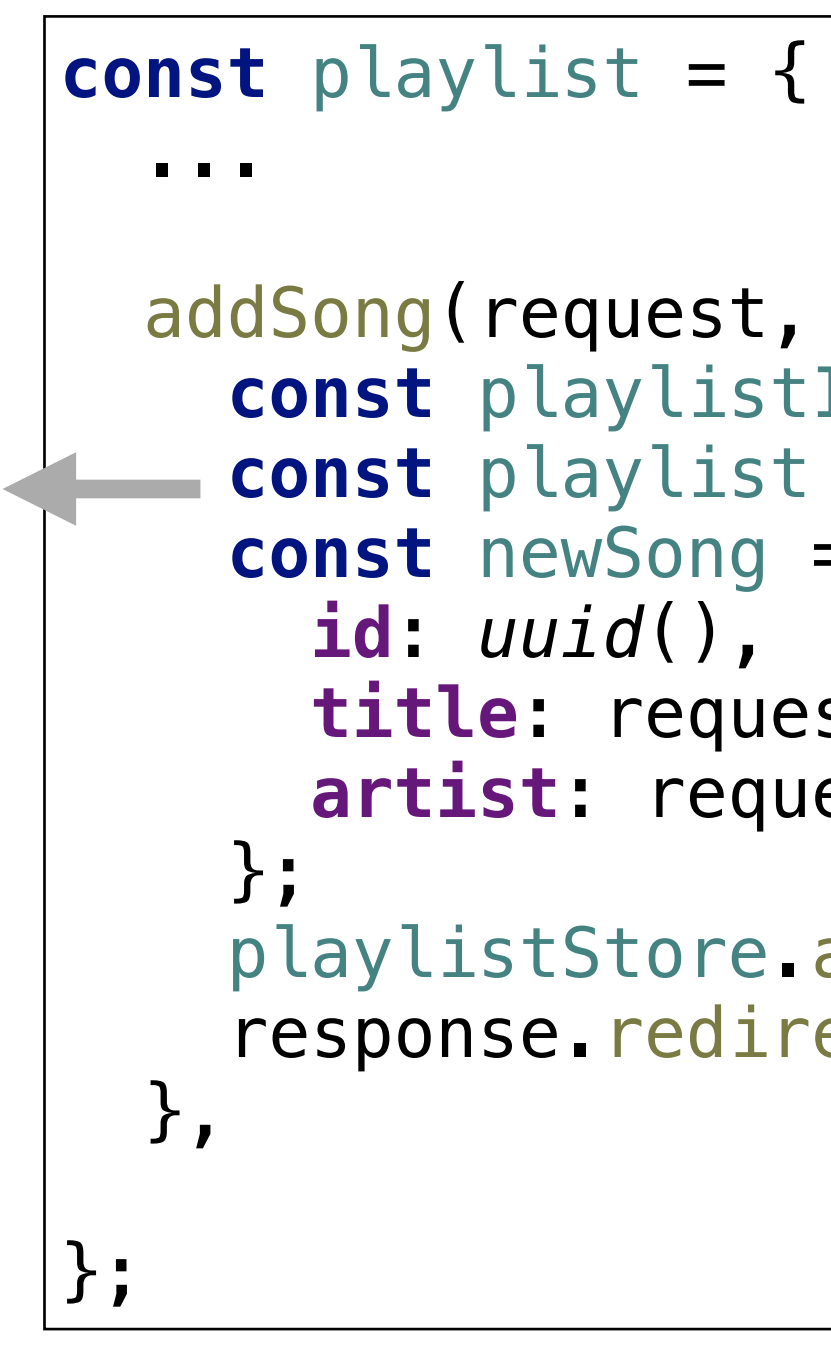

```
 addSong(request, response) {
   const playlistId = request.params.id;
   const playlist = playlistStore.getPlaylist(playlistId);
   const newSong = {
     title: request.body.title,
     artist: request.body.artist,
   playlistStore.addSong(playlistId, newSong);
  response.redirect('/playlist/' + playlistId);
```
# Get actual playlist with this id from store

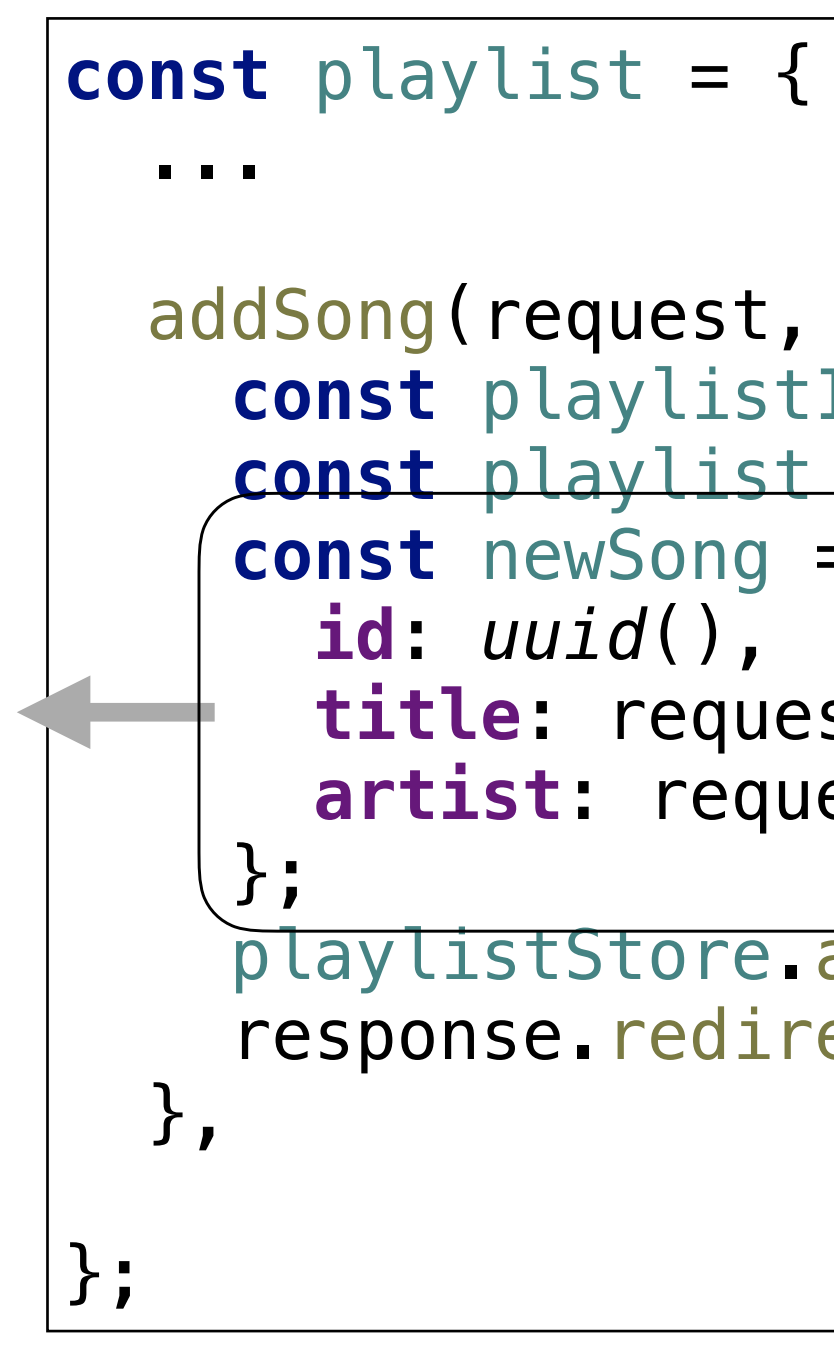

```
 addSong(request, response) {
   const playlistId = request.params.id;
   const playlist = playlistStore.getPlaylist(playlistId);
   const newSong = {
     title: request.body.title,
     artist: request.body.artist,
   playlistStore.addSong(playlistId, newSong);
   response.redirect('/playlist/' + playlistId);
```
Create a new Song object, with  $a$  unique  $id + the$ title and artist fields from the request

```
 addSong(request, response) {
   const playlistId = request.params.id;
  const playlist = playlistStore.getPlaylist(playlistId);
     title: request.body.title,
     artist: request.body.artist,
 playlistStore.addSong(playlistId, newSong);
   response.redirect('/playlist/' + playlistId);
```
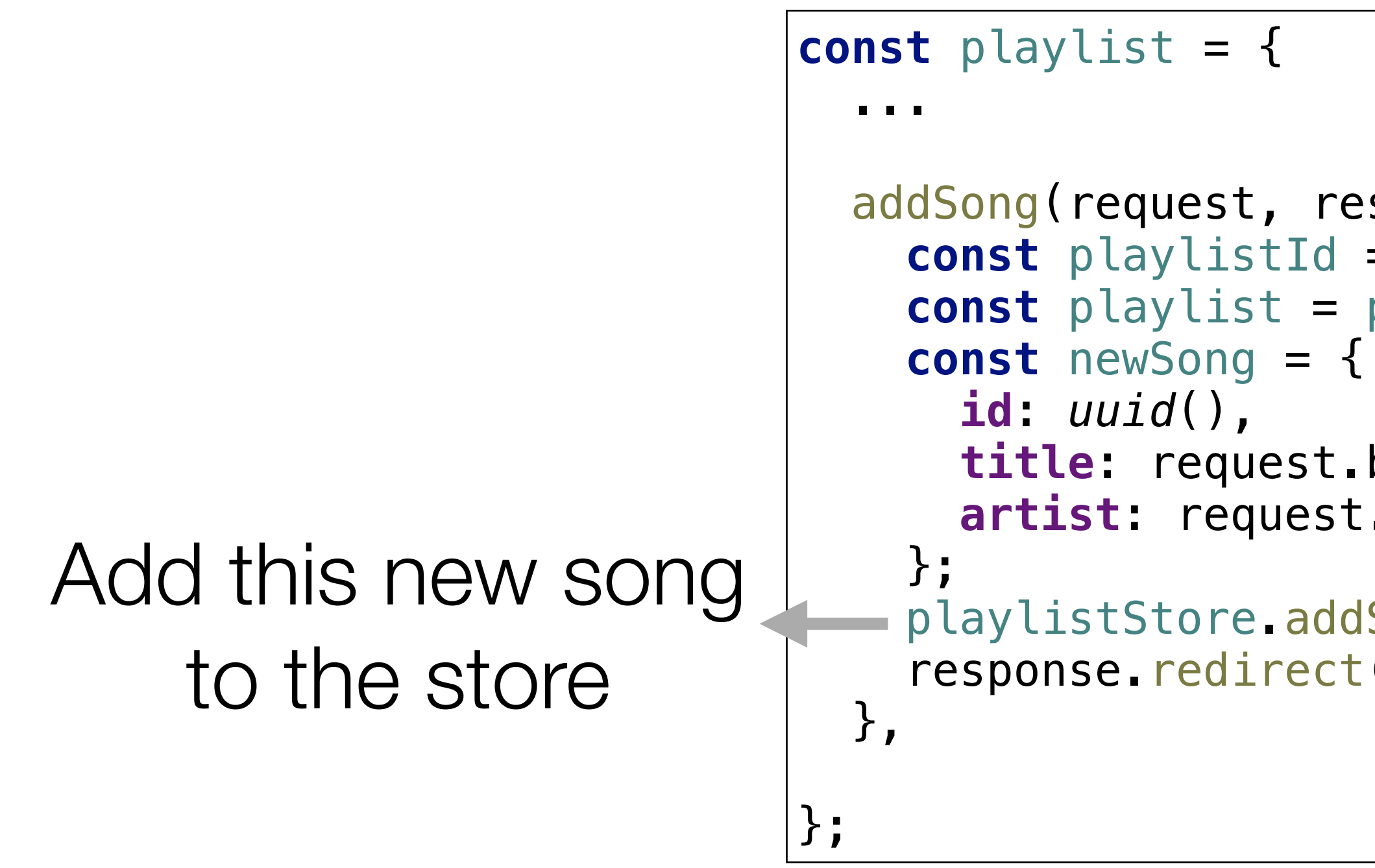

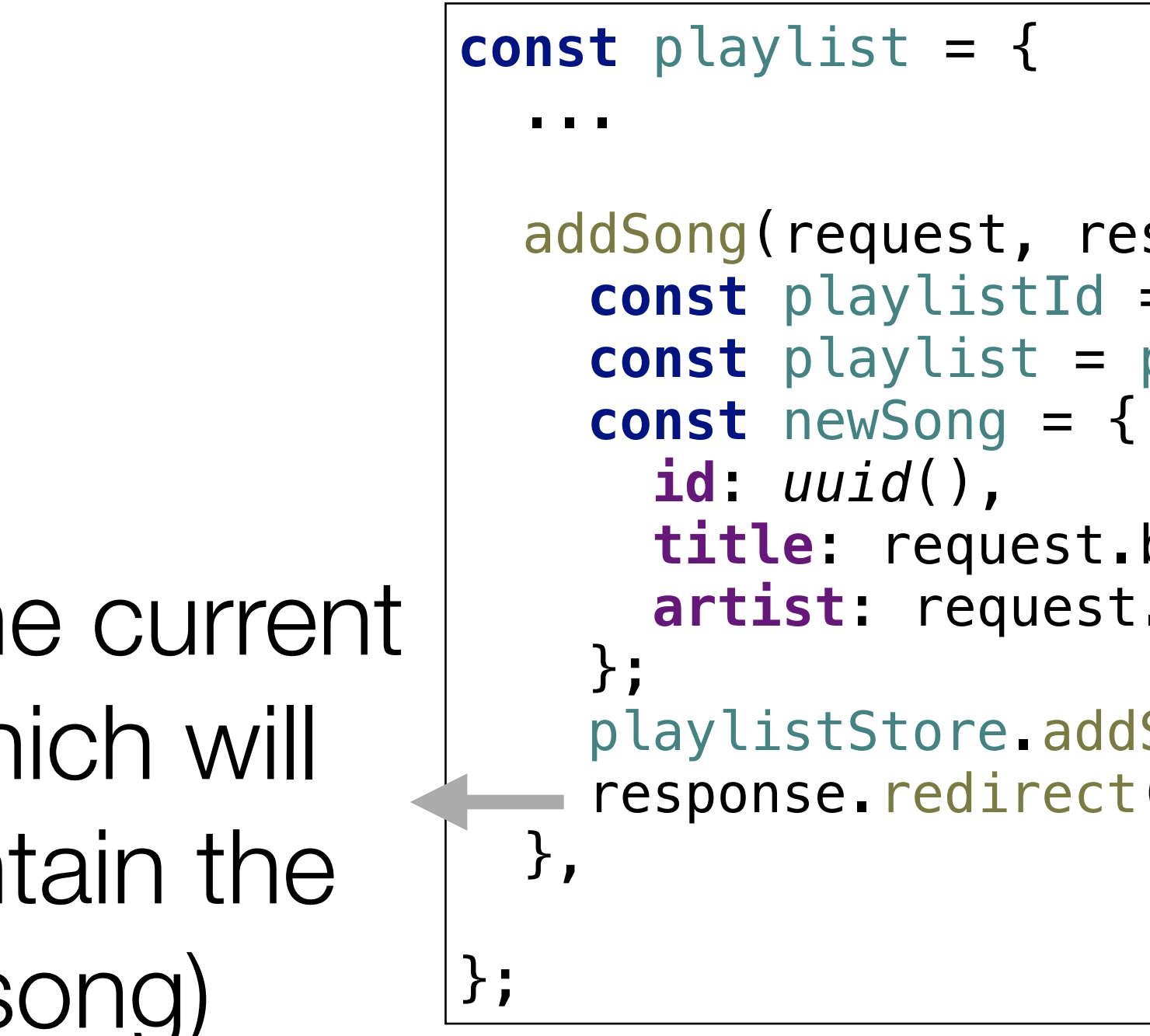

```
 addSong(request, response) {
  const playlistId = request.params.id;
   const playlist = playlistStore.getPlaylist(playlistId);
     title: request.body.title,
     artist: request.body.artist,
   playlistStore.addSong(playlistId, newSong);
   response.redirect('/playlist/' + playlistId);
```
# Refresh the current view (which will now contain the new song)